## Ejercicio 11 Día 8 - Sites - Orlando Sánchez Acuña

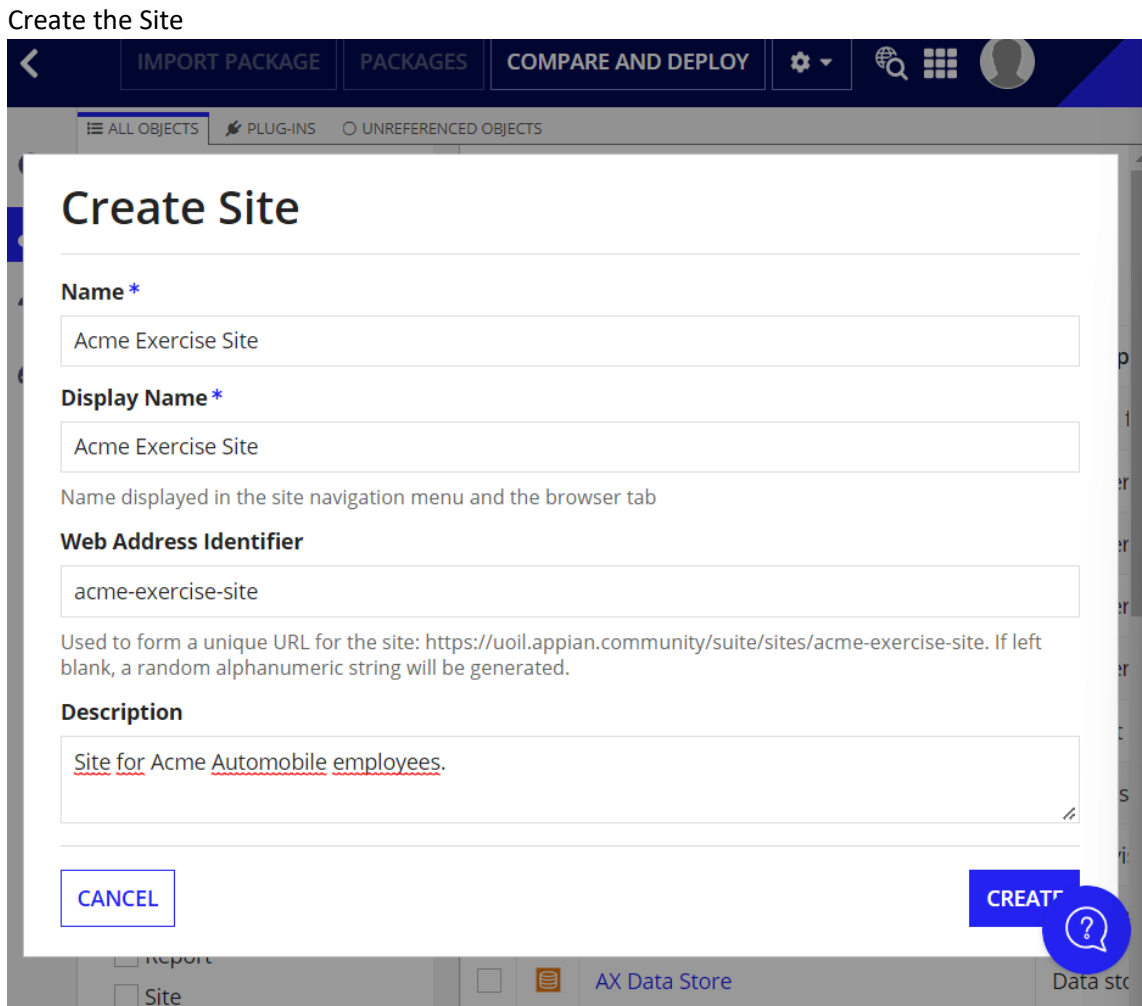

## **Review Site Security**

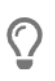

Tip: Basic users must have at least viewer rights to the site in order to access it. In addition, basic users must have visibility to site pages and at least viewer rights to each report, record type, or process model configured as a site page's content. Learn more E

## **Name**

Acme Exercise Site

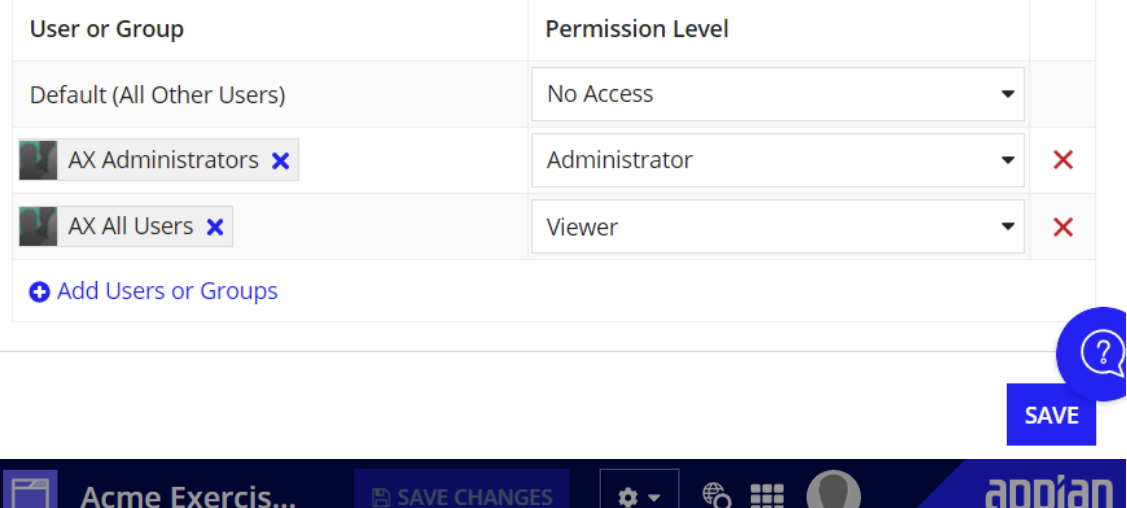

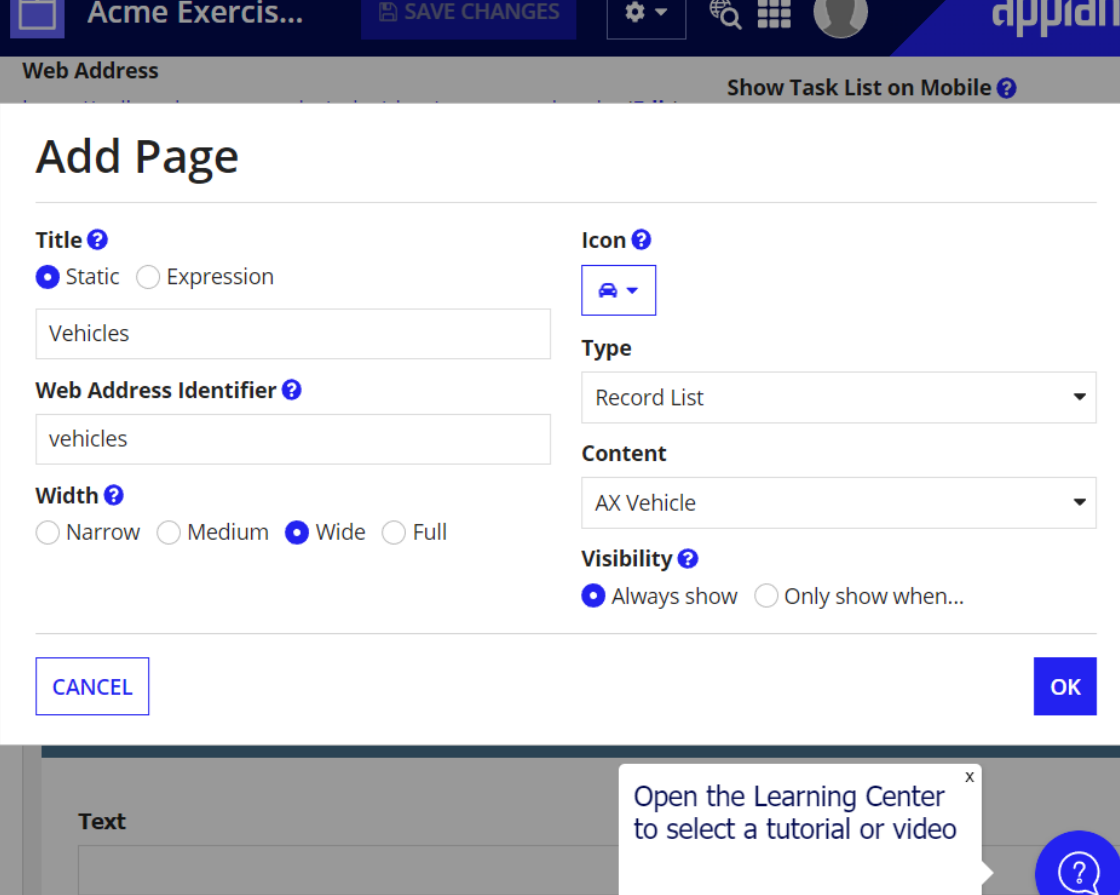

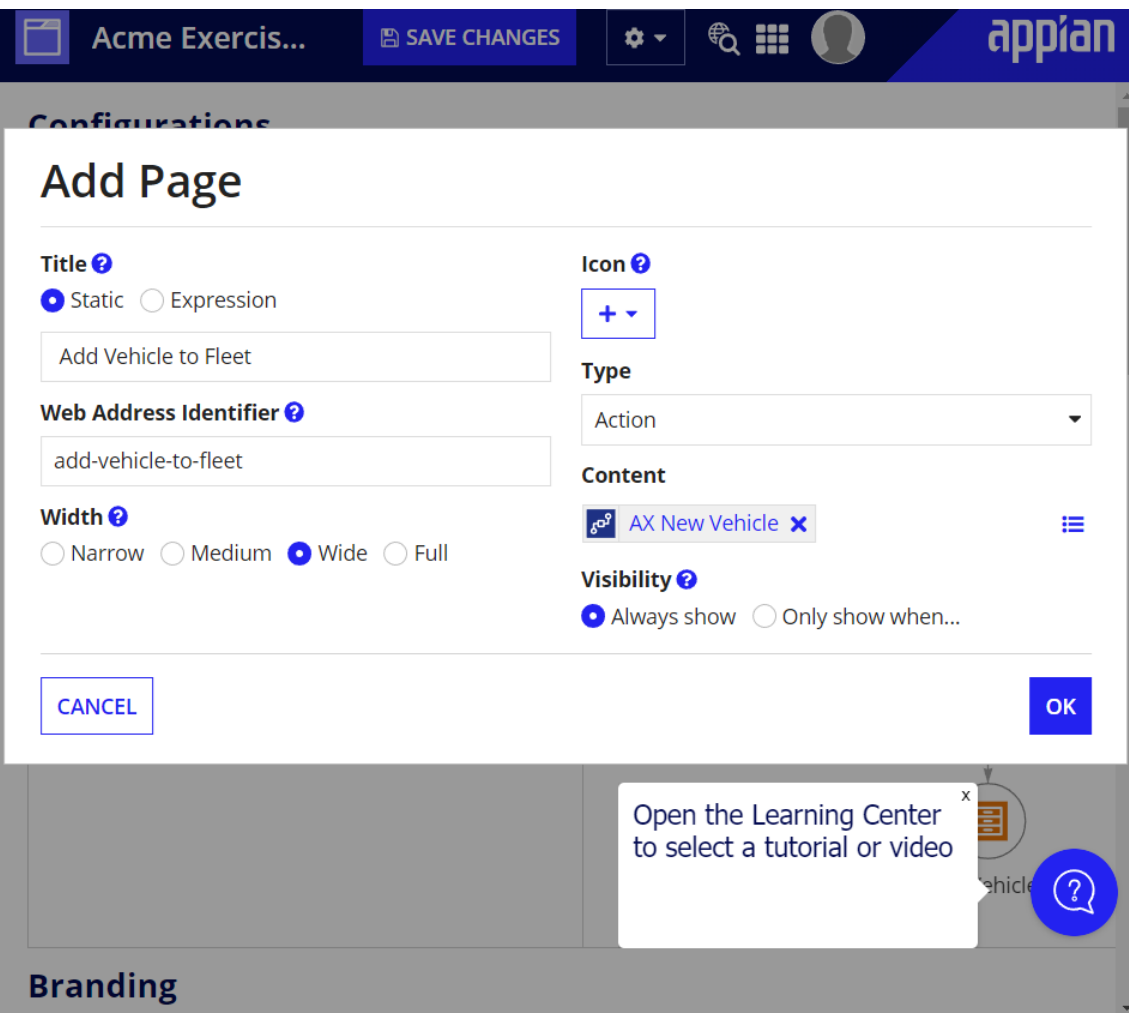

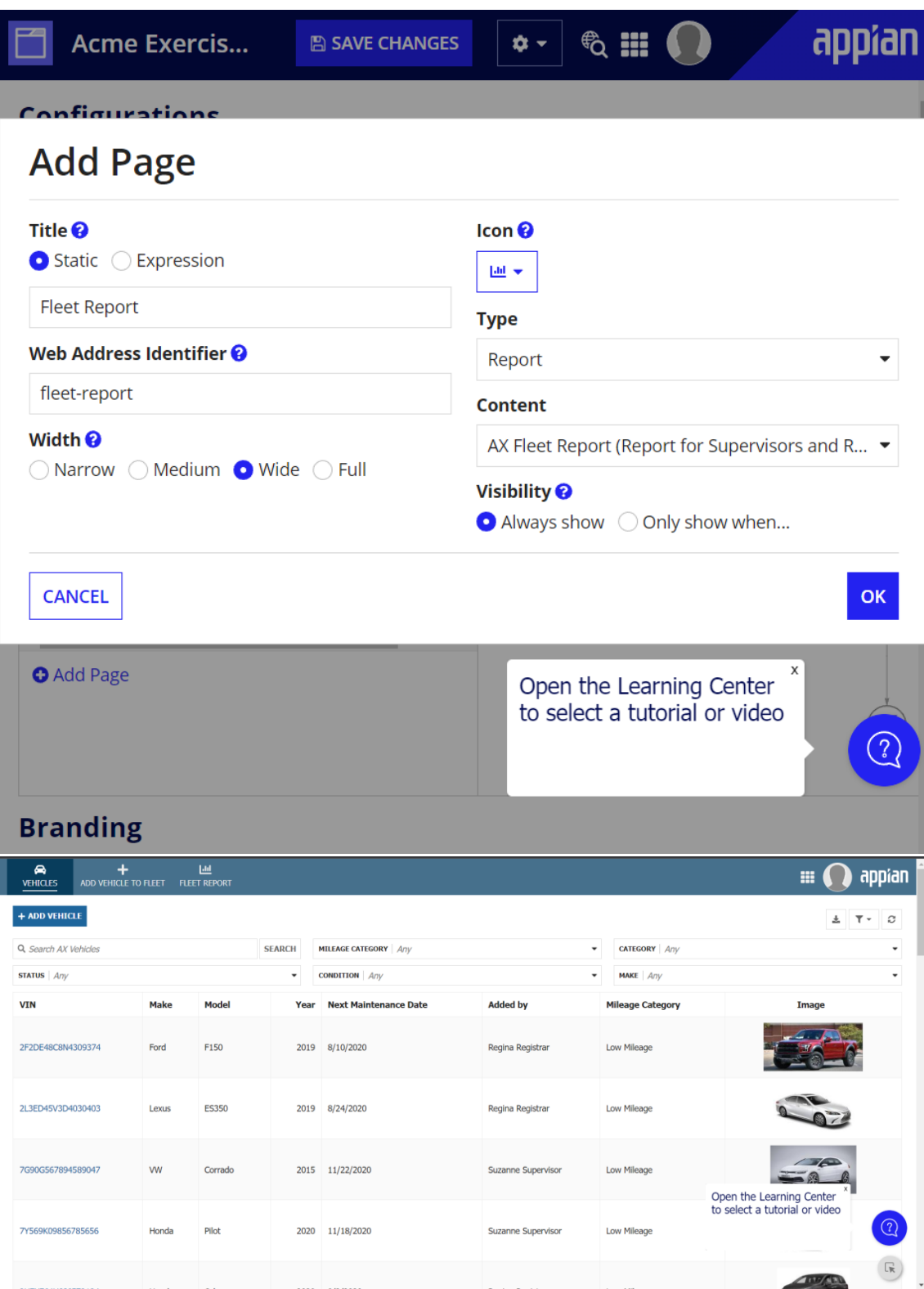

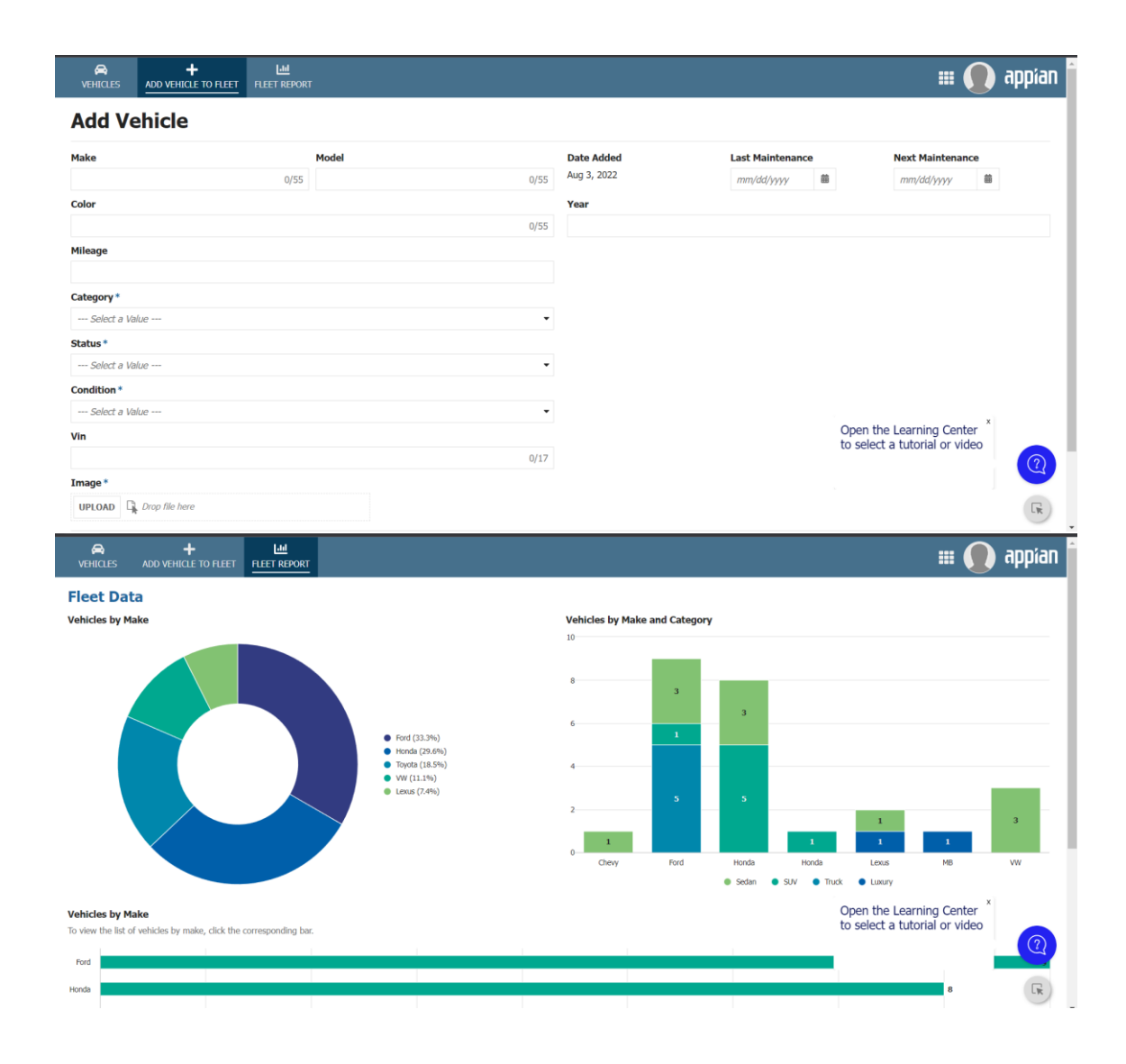